PRTEC-XXXXX

## **OUR RESEARCH PAPER: CUTTING-EDGE COOLING**

Mamoru Tanahashi<sup>1,†</sup>, Yongchan Kim<sup>2,†</sup>, Sumanta Acharya<sup>3</sup>, Koji Fukagata<sup>4</sup>, John Lienhard<sup>5,\*</sup>

<sup>1</sup>Department of Mechanical Engineering, Tokyo Institute of Technology, Japan
<sup>2</sup>School of Mechanical Engineering, Korea University, Republic of Korea
<sup>3</sup>The Mechanical, Materials, and Aerospace Engineering Department, Illinois Institute of Technology, USA
<sup>4</sup>Department of Mechanical Engineering, Keio University, Japan
<sup>5</sup>Massachusetts Institute of Technology, Cambridge, MA 02139-4307 USA

#### **ABSTRACT**

This guide has been prepared for authors of extended abstract to be presented at The Second Pacific Rim Thermal Engineering Conference (PRTEC2024), December 15–19, 2024, Honolulu, Hawaii, USA. Authors are requested to follow these guidelines to achieve uniformity in the presentation of the proceedings. The main format of the extended abstract is as follows. Text: Times New Roman (or equivalent), 11 pt, left and right justified. Headings: Times New Roman, all capitals, 12 pt, centered. Page size A4 (210 × 297 mm); 20 mm borders all round; paper title starts at 40 mm from the top of the page except for the first page. Convert the manuscript to a single PDF file and submit it to the Online Submission System (https://www.jsme.or.jp/conference/PRTEC2024/) by the electrical format. The abstract should summarize the key findings in your study and should be in a single paragraph no more than 250 words. It should give an account of the most relevant contributions of the paper. It is also important to briefly indicate the goal, the methods, the results, and the conclusions. Avoid abbreviations, diagrams, and references. It must be self-contained and understandable without reference to the text.

**KEYWORDS:** Times New Roman, 10 pt, Convection, Computational methods, Heat exchanger, Cooling turbine blade, Film cooling, High temperature

## 1. INTRODUCTION (Details for submitting extended abstract)

The Extended Abstract must be formatted using this template and submitted by August 15, 2024 for review. The final version of the Extended Abstract must be submitted by September 30, 2024 for inclusion in the proceedings. The final version of the extended abstract that does not conform to the correct format will not be included in the proceedings. There will be no opportunity to alter it after the submission of the final version.

It is assumed that the corresponding author will make a presentation at the conference. Each accepted extended abstract must have at least one paid regular or student registration by **October 15, 2024** to ensure that their presentation is included in the Conference Program.

## 2. LENGTH AND LAYOUT

The extended abstract should be in 2-5 pages in A4 size ( $210 \times 297$  mm) including tables, figures and references. The extended abstract may include color figures. The file size should not exceed 4 Mbytes after conversion to a PDF file.

<sup>†</sup>Joint first authors

<sup>\*</sup>Corresponding author: lienhard@mit.edu

The layout of the extended abstract should follow the style of this document, starting with the title, name(s) of author(s) and affiliation(s). Put a blank line between paragraphs.

**Title:** The title should appear 40 mm below the top edge of the page. It should be brief, clear and descriptive. Use Times New Roman 14 pt. all bold capital letters (except if formulae or symbols appear in the title), centered on the width of the typing area. Authors' names should be in lower-case letters in bold and the affiliations should be in no bold.

**ABSTRACT:** A brief abstract (100–250 words) should appear beneath the affiliation of the author(s). It should give an account of the most relevant contributions of your study. It is also important to indicate briefly the goal, the methods, the results, and conclusions. Avoid abbreviations, diagrams, and references. It must be complete and understandable without reference to the text. Leave a blank line between the Author's affiliation and the Abstract. Leave a blank line between the abstract and keywords.

**KEYWORDS:** Keywords can be selected to describe the feature of the extended abstract. Leave two blank lines between keywords and the first major heading.

**Header and footnotes:** The header includes the Paper number. **Please insert your presentation ID supplied by the Online Submission System, e.g., PRTEC-23456, if your presentation ID is PRTEC-23456.** The footnote of the first page contains E-mail address of the corresponding author. Note that this "formal" corresponding author can be different from the "practical" corresponding author registered on the submission system. Do not edit the copyright line. We do not transfer the copyright for the authors' convenience. The copyright line should always appear as "Copyright © 2024 by The Author(s). Distributed by JSME, KSME, and ASTFE with permission." Do not substitute the authors' names in the copyright line.

# 3. HEADINGS AND EQUATIONS

If your extended abstract is divided into sections and subsections, please use the format adopted here, in which the first-level headings are in 12 pt bold capitals, centered. Put two blank lines before the heading and a blank line after the heading.

**3.1 Second-Level Headings** The second-level headings should be in 12 pt bold lower case (initial capital), left aligned.

<u>Third-level headings</u>. The third-level headings should be placed at the beginning of a paragraph. Capitalize only the first letter of the whole subhead ended with a period and underline it (if possible, make the subhead italic). With two-letter spacing, begin typing the text on the same line and continue the text without indenting again. Leave one line space above.

Equations should be typed in position with an appropriate space above and below to distinguish them from the text. Use common fonts like Times New Roman in your math equations. Do not insert equations in a non-editable picture format. All equations should be numbered, e.g.,

$$\dot{r}(\alpha) = \lambda \tag{1}$$

and

$$k_{ij} = \theta_1 \exp\left(-\frac{1}{2} \sum_{d=1}^{D} \frac{(x_i - x_j)^2}{\lambda_d^2}\right).$$
 (2)

An equation is a part of the text: do not isolate the equation. Put relevant punctuations. The Equation number should be flush right with a line space above and below the equation. Align equal signs when equations are stacked with no intervening words.

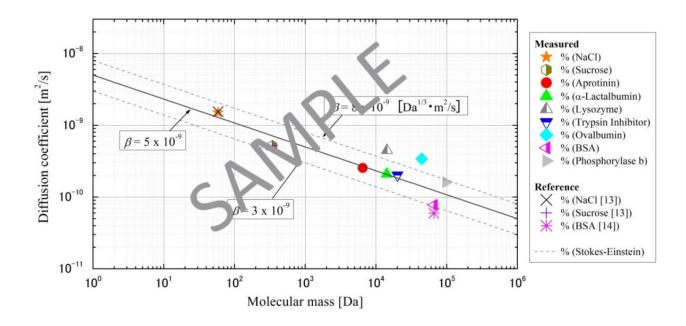

Fig. 1 One-line figure caption is centered under the figure. Make a space above the figure caption.

Subscripts and superscripts should clearly be typed, and the manuscript should be reviewed carefully to ensure there is no ambiguity in presentation. Numbers and letters that are intended to be subscripts or superscripts should not be aligned with the rest of the text.

All data should be reported in SI units. Decimals should always be shown by periods and not by commas or centered dots.

### 4. FIGURES AND TABLES

**4.1 Figures** Care should be taken to ensure that figures are contained within the typing area. All original drawings should be prepared. As a general rule, lettering (i.e., font type and size) in the figures should be comparable to that in the text. Color and black/white photographs are allowed in digital format with sufficient resolution to permit high-quality reproduction, and imported into the manuscript. Use or insert .jpg, .tiff, .gif, or similar program files for illustrations. Do not use PowerPoint or graphic constructions as they provide poor quality illustrations.

Figures should be numbered consecutively, and they are referred as, *e.g.*, Fig. 1, with a single letter space between the word "Fig." and the Arabic numeral, but do not abbreviate it if it appears at the beginning of a sentence; namely, not "Fig. 1 shows..." but "Figure 1 shows..." at the beginning of a sentence.

Place figures centered on the width of the text page, either at the top or bottom of the page as close as possible to their first mentioning text. Figure captions should appear below the respective figure. Type the word "Fig." and its number followed by two-letter space. Then, type the caption single spaced, with an initial capital for the first word and for proper nouns only. Provide relevant spacing around the figure.

**4.2 Tables** When tables are referred in the text, they should be referred to as Table 1, Table 5, etc. (*i.e.*, with a single letter space between the word "Table" and the Arabic numeral). Separate the title from the column heads, ranks within column heads, column heads from table body, and table body from table footnotes or source.

**Table 1** The table caption is above the table. Captions that are two or more lines are flushed left, one line space above and below the caption.

| Case | Diameter $d_B$ [mm] | f [Hz] | We  | St   |
|------|---------------------|--------|-----|------|
| 1    | 0.5                 | 731    | 117 | 0.15 |
| 2    | 0.5                 | 1799   | 620 | 0.16 |
| 3    | 1.3                 | 198    | 124 | 0.17 |

Place tables centered on the width of the text page, either at the top or bottom of the page as close as possible to their first mentioning text. Table captions should appear above the respective table. Each table should have at least a two-line space both above the table and between the table and the start of the following text.

The first letter of the word "Table" should be capitalized, followed by the table number and period, then the caption with the first letter of main words capitalized, all centered above the table as shown below. Use horizontal rules above and below. Tables are in Times New Roman, 11 pt: one-line heading, centered; two- or more-line heading flush left. The table caption is placed above the table, with one line space above and below the caption. Type size of the body of the table depends on the size of the table, adjust type size accordingly.

#### 5. NON-ENGLISH SPEAKING AUTHORS

Authors from non-English speaking countries are requested to find persons who are competent in English and familiar with the scientific language and can edit their manuscripts before submission. Reviewers may not be relied on to make corrections of English expression, spelling, etc. As there is no editing stage for publication-ready manuscripts, it is the responsibility of authors to ensure that the presentation of their extended abstracts reaches the same high level as that of the work they describe.

## 6. CONCLUSIONS

**Paper Size and Length:** A4  $(210 \times 297 \text{ mm})$  and 2–5 pages.

Margins: 20 mm margins all round as in the Full Paper Template.

Line Spacing: Single-spaced with one blank line between paragraphs. No paragraph indentation.

Justification: Full justification.

Page Numbering: Pages should be numbered.

**Figures and tables:** Figures and tables should be placed at the top or bottom of the page on which they are first mentioned if possible, on the next page if not. Do not gather them at the end of the extended abstract.

**Submission:** The Extended Abstract should be converted to a single PDF file whose size is no more than 4 Mbytes, and submitted to the Online Submission System (https://www.jsme.or.jp/conference/PRTEC2024/).

**Submission Deadline for review:** Extended Abstract for review should be submitted by **July 15, 2024**. Notification of acceptance will be made by August 15, 2024.

**Submission Deadline for final version:** All contributors must upload the final version of Extended Abstract for inclusion in the proceedings by **September 30, 2024** even if there is no modification from the initial Extended Abstract. The Final Extended Abstract that does not conform to the correct format will not be included in the proceedings. There will be no opportunity to alter it after the submission of the final version.

#### **ACKNOWLEDGEMENTS**

Acknowledgments should be placed immediately following CONCLUSIONS, if necessary.

The editors of the major heat transfer journals have adopted a common list of symbols. The symbol list can be found in *Journal of Heat Transfer*, **121**, 770-773 (1999). All authors should use these symbols for the extended abstract submitted for this conference. **The symbols defined in this common list need not be included in the nomenclature list; only symbols unique to the extended abstract should be listed <b>here.** A short nomenclature defining unusual or non-standard symbols should be placed immediately above the REFERENCES. SI Units must be used.

# **NOMENCLATURE**

| Roman letters |                                                   | Greek          | Greek letters                     |  |  |
|---------------|---------------------------------------------------|----------------|-----------------------------------|--|--|
| Be            | dimensionless variable [-]                        | ζ              | dimensionless variable [-]        |  |  |
| $\hat{C}$     | second variable [s <sup>-2</sup> ]                | $\phi(\Omega)$ | function [–]                      |  |  |
| $Q_A$         | third variable [kJ]                               | $\Omega$       | fifth variable [s <sup>-1</sup> ] |  |  |
| $w_{r}$       | fourth variable [m <sup>2</sup> s <sup>-1</sup> ] |                |                                   |  |  |

# APPENDIX A: ADDITIONAL NOTES FOR LATEX USERS

The PRTEC class file is compatible with pdfIATEX, LuaIATEX, and XEIATEX. The class relies on the newtx math and text fonts and is not configured for fontspec. The class will automatically set the needed margins, spacings, font sizes, and citation formats. The class is also designed to support hyperlinks, metadata, and pdf bookmarks.

The class loads the mathtools and amsmath for setting mathematics. The class loads the booktabs, array, and dcolumn packages for formatting tables.

PRTEC requires that section headings be set in uppercase, bold-face type. The class will do this automatically. You can place \cite{..}, \ref{..}, \label{..}, and into headings directly, as you would in the main text. Do not enclose them braces, e.g. {\cite{..}}, which will cause errors. You can place \footnote{..} into headings, but not into captions.\footnote{..}

Math in headings will automatically be set using \mathversion{bold}. Outside of headings, for bold math you can use the \bm{..} macro from the bm package, which is loaded by the class.

Text in section headings will not be capitalized if enclosed in a \NoCaseChange{..} command.

The pdf bookmarks are automatically set as the text of the section heading. Simple math expressions can be used in the section headings, without causing errors in the bookmarks. For a section heading that includes more complicated math (and macros), you may use the optional argument of \section[..]{..} to create a pdf bookmark without losing characters or producing warnings or errors. See the prtex-template.tex source file for an example of this, in the following section head.

# APPENDIX B: PROOF THAT $\dot{S}_{gen} \neq 0$

For math in a section heading, the optional argument of \section[..]{..} creates a pdfbookmark without losing characters or producing error messages. For this example, we use:

<sup>&</sup>lt;sup>1</sup>See tex-stackexchange for various approaches to footnotes in captions, if they seem necessary. For footnotes inside tables, use the tablefootnote package.